## HP MSA P2000G3

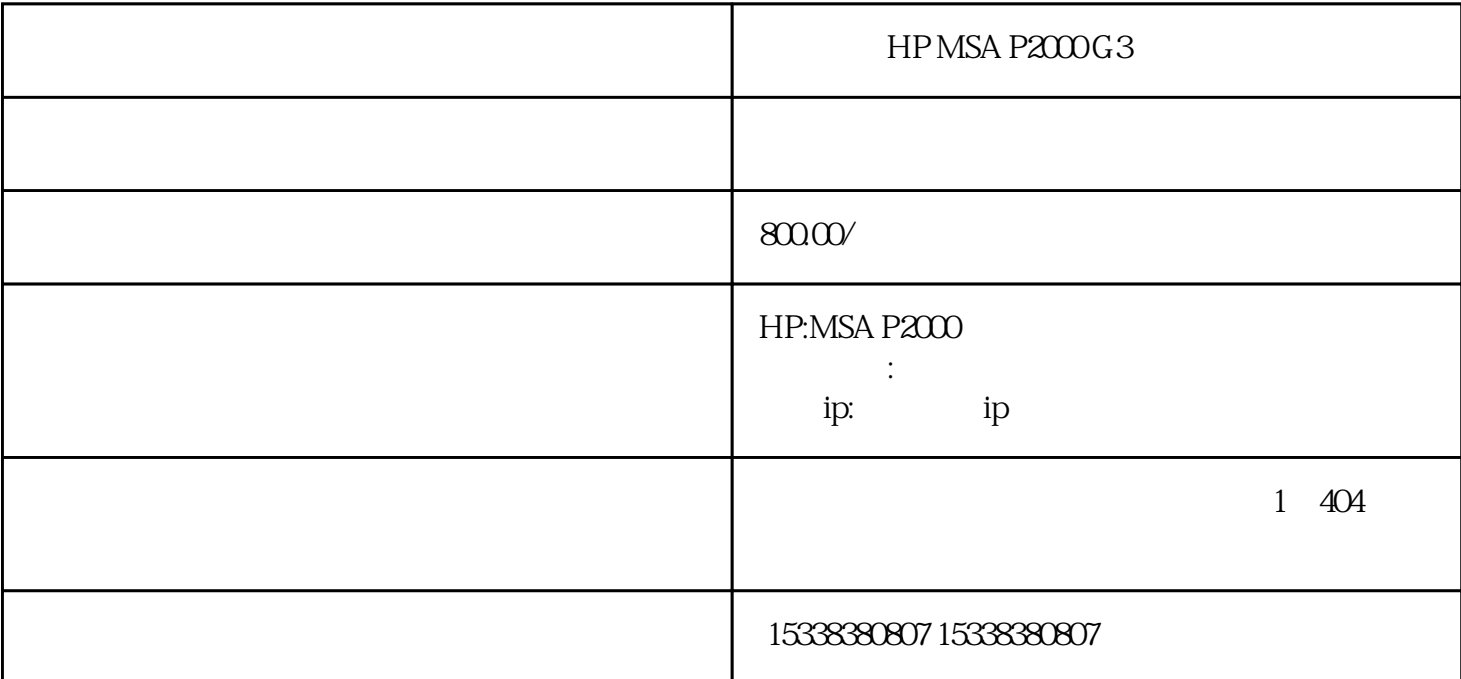

 $S_{\text{M}}$ U

 $1.$ 

![](_page_0_Picture_85.jpeg)

gateway gateway steway steway steway steway steway steway that is not be expected as  $\mathbb{I}$  expected and  $\mathbb{I}$ a B DHCP IP #set networkparameters dhcp Success: Command completed successfully. - Request to set network parameters has been initiated. The conditional parameters in 1921680. # set network-parameters ip 192.168.0.10 netmask 255.255.255.0 gateway 192.168.0.1 controller a Success: Command completed successfully. - Request to set network parameters has been initiated.

6.restartmc both

1. The restartmc a/b/both

2. admin/admin/admin.

 $3.$